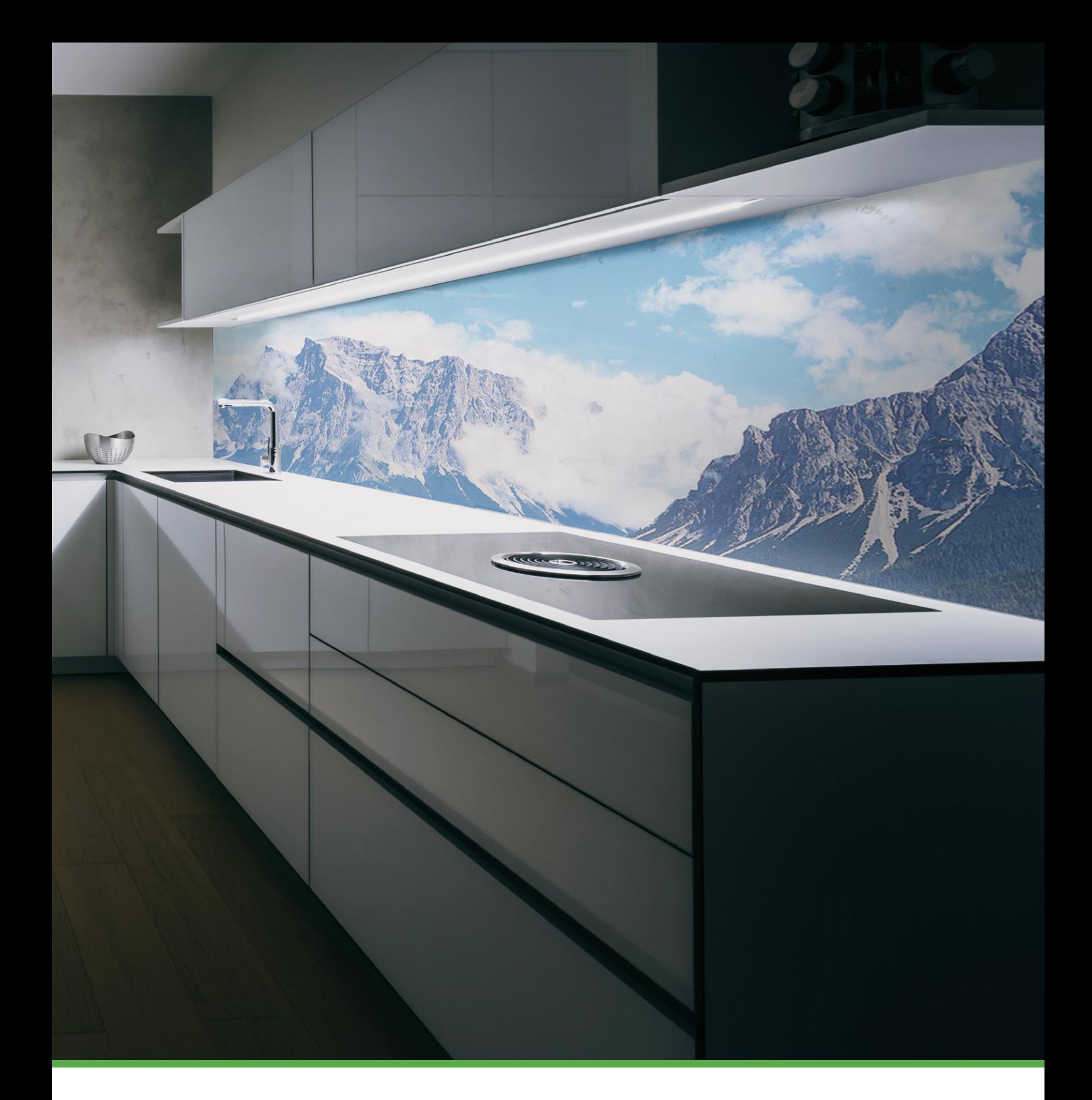

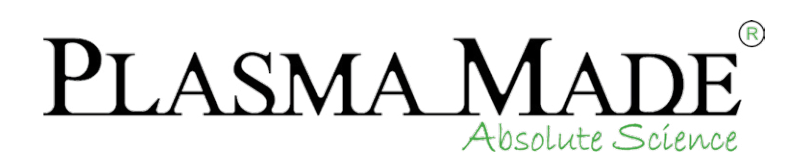

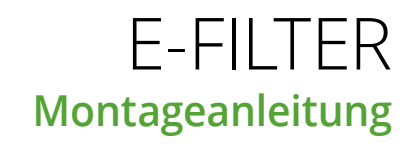

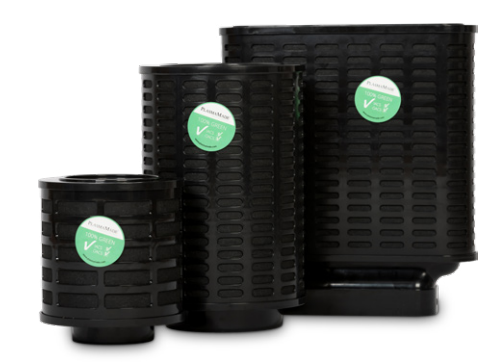

Nach der Verbindung des E-Filters mit dem Stromnetz, leuchtet die **rote** LED = Power. Diese LED ist immer an (Standby-Modus).

Sofort nach der Verbindung zum Stromnetz blinkt die **blaue** LED, die Kalibration startet und dauert ca. 30 Sekunden.

Sobald die **blaue** LED erlischt, ist die Kalibrierung abgeschlossen.

Der E-Filter ist jetzt betriebsbereit.

**Wichtig:** Während der Kalibrierung darf der Lüftungsmotor (z. B. der Abzugshaube) **NICHT** gestartet sein!

Etwa 1 Minute nach Einschalten des Lüftungsmotors (z. B. der Abzugshaube), schaltet sich der E-Filter automatisch an und die **blaue** LED leuchtet permanent. Die **blaue** LED leuchtet so lange wie der Lüftungsmotor in Betrieb ist (maximal 24 Stunden, danach Sicherheitsabschaltung).

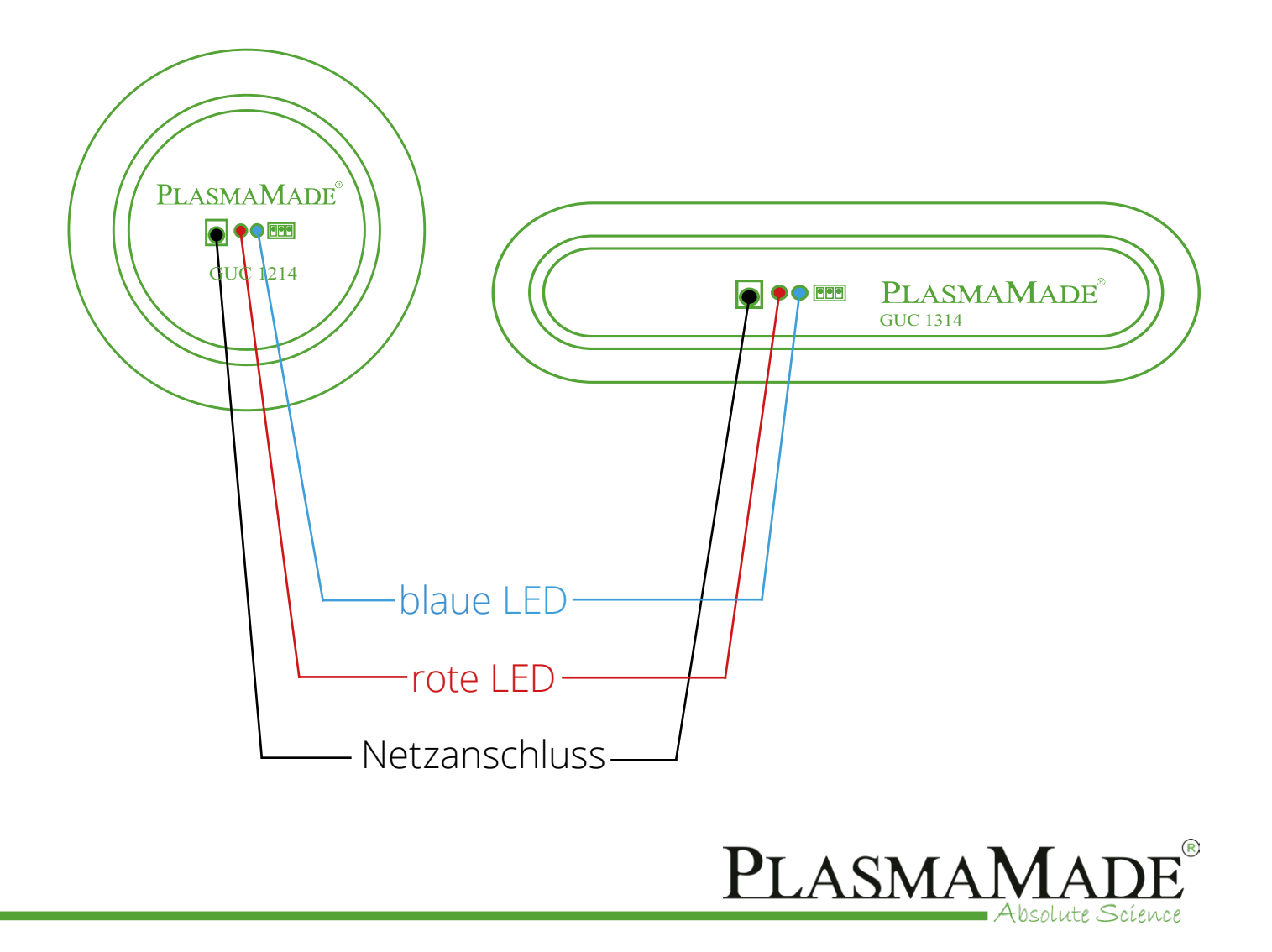

# SCHRITT 2: GUC 1212 / GUC 1214 FUNKTIONSTEST

#### **Erster Funktionstest**

Schalten Sie die Abzugshaube auf die niedrigste Lüfter-Leistungsstufe (Stufe **1** oder **2**), **ohne** die Nachlaufautomatik zu verwenden. Beachten Sie, dass die **blaue** LED des E-Filters etwa 1 Minute nach dem Einschalten aufleuchten muss.

Nach erfolgreichem Abschluss des Funktionstests wird empfohlen, dem Endkunden mitzuteilen, welche Lüfter-Leistungsstufe (Stufe **1** oder **2**) er für den Nachlauf verwenden muss. Dabei sollte die Nachtlaufautomatik nicht genutzt werden.

Leuchtet die **blaue** LED des E-Filters nach ungefähr 2 Minuten weiterhin, ist der E-Filter in Funktion.

#### **Abhilfe**

Sollte die **blaue** LED nach etwa 2 Minuten nicht leuchten, den E-Filter um die eigene Achse drehen, zunächst um 90°. Dann den Funktionstest (siehe oben) wiederholen.

Falls die **blaue** LED noch immer nicht leuchtet, den E-Filter erneut um 90° (somit insgesamt 180°) drehen.

Hierdurch wird die Sensorposition (Strömungssensor) geändert.

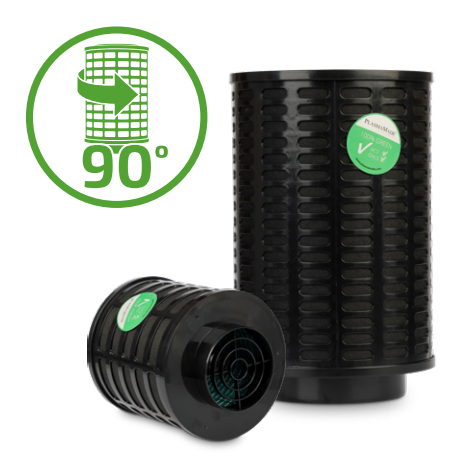

### **Normalbetrieb**

Etwa 1 Minute nach Einschalten der Abzugshaube schaltet sich der E-Filter automatisch an und die **blaue** LED leuchtet permanent während der Lüftungsmotor in Betrieb ist (maximal 24 Stunden, danach Sicherheitsabschaltung).

Nachlaufzeit auf Stufe 1–2 wird empfohlen (siehe Bedienungsanleitung).

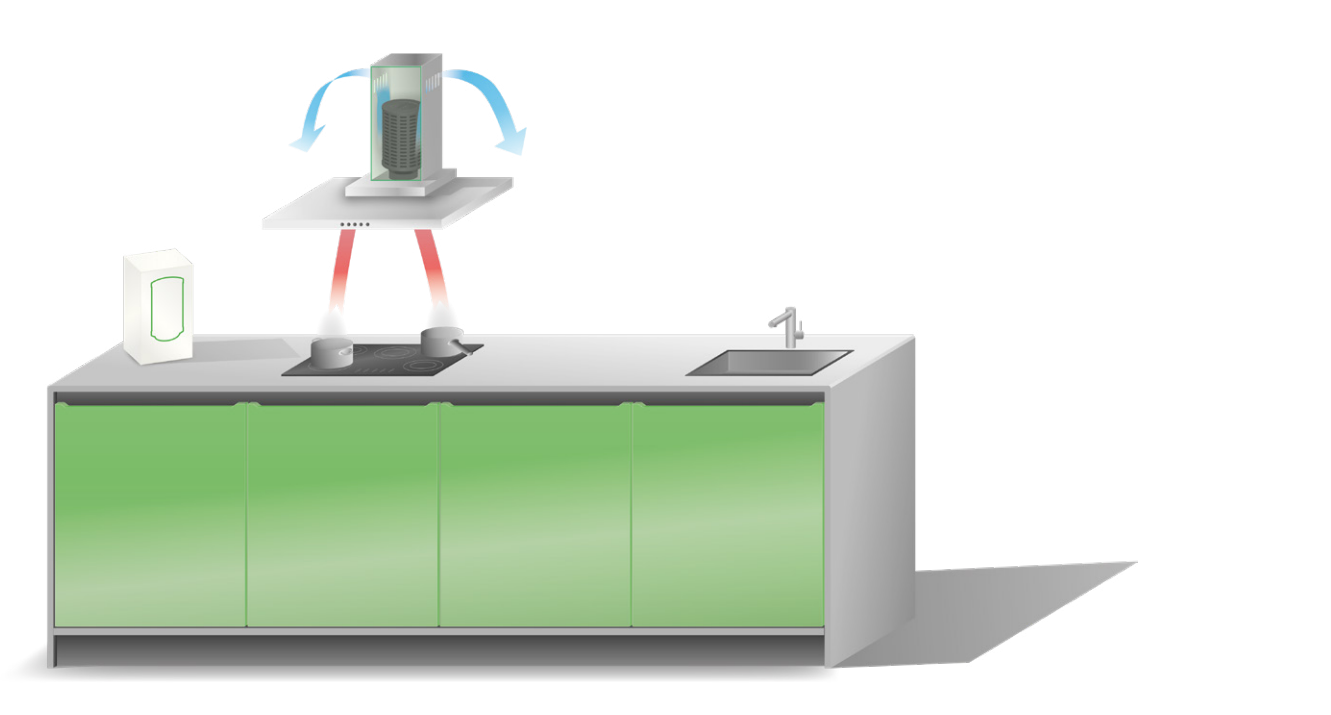

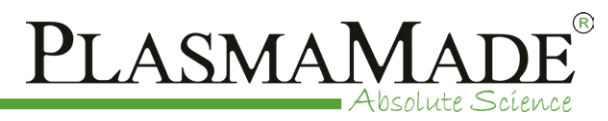

#### **Erster Funktionstest**

Schalten Sie den Muldenlüfter auf die niedrigste Lüfter-Leistungsstufe (Stufe **1** oder **2**), **ohne** die Nachlaufautomatik zu verwenden. Beachten Sie, dass die **blaue** LED des E-Filters etwa 1 Minute nach dem Einschalten aufleuchten muss.

Nach erfolgreichem Abschluss des Funktionstests wird empfohlen, dem Endkunden mitzuteilen, welche Lüfter-Leistungsstufe (Stufe **1** oder **2**) er für den Nachlauf verwenden muss. Dabei sollte die Nachtlaufautomatik nicht genutzt werden.

Leuchtet die **blaue** LED des E-Filters nach ungefähr 2 Minuten weiterhin, ist der E-Filter in Funktion.

## **Abhilfe**

Sollte die **blaue** LED nach etwa 2 Minuten nicht leuchten, den E-Filter um 180° drehen.

Hierdurch wird die Sensorposition (Strömungssensor) geändert.

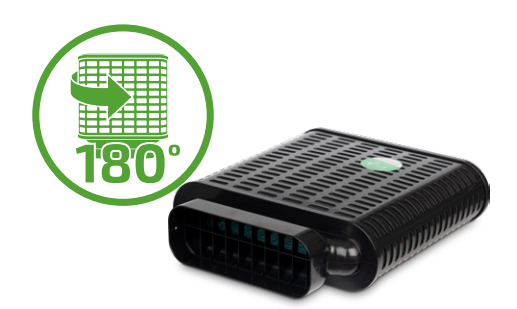

**Wichtig:** Der E-Filter GUC 1314 sollte **liegend** auf dem Fußboden (im Sockel), aber auch so nah wie möglich am Lüftungsmotor montiert werden! Hierzu sollte der PlasmaMade 90° Adapter mit verbaut werden (dieser ist nicht im Lieferumfang enthalten).

### **Normalbetrieb**

Etwa 1 Minute nach Einschalten des Lüftungsmotors, schaltet sich der E-Filter automatisch an und die **blaue** LED leuchtet permanent während der Lüftungsmotor in Betrieb ist (maximal 24 Stunden, danach Sicherheitsabschaltung).

Nachlaufzeit auf Stufe 1–2 wird empfohlen (siehe Bedienungsanleitung).

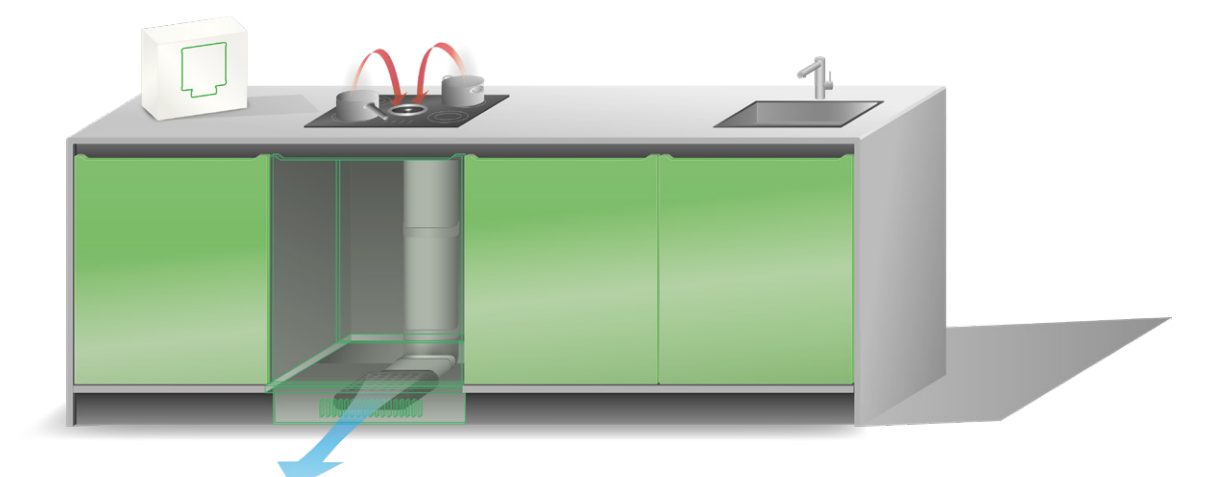

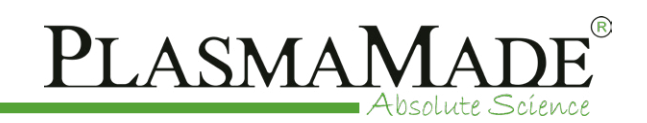

## **PlasmaMade Deutschland GmbH**

Böhmenkircher Straße 11/2 73566 Bartholomä Deutschland

**Geschäftsführer:** Klaus Weigert **E-Mail:** k.weigert@plasmamade.de **Bestellungen:** info@plasmamade.de **Tel.:**  $+ 49 (0) 7173 7933$ **Fax:**  $+ 49 (0) 7173 7934$ <br>**Service Hotline:**  $+ 49 (0) 171 541434$ **Service Hotline:** + 49 (0) 171 5414343

#### **www.plasmamade.de**

**F** PlasmaMade Deutschland GmbH PlasmaMade Deutschland PlasmaMade Deutschland

#### **Umsatzsteuer-ID**

Umsatzsteuer-Identifikationsnummer gemäß §27 a Umsatzsteuergesetz: DE349191768

#### **Handelsregistereintrag**

Registergericht: Amtsgericht Ulm Registernummer: HRB 743303

Für Druckfehler keine Haftung. Irrtümer und technische Änderungen vorbehalten! Alle Bilder dienen nur der Visualisierung und sind nur Auszüge aus unserer Produktpalette. Bilder können vom Original abweichen.

Die erstellten Inhalte und Bilder in diesem Katalog unterliegen dem deutschen Urheberrecht. Die Vervielfältigung, Bearbeitung, Verbreitung und jede Art der Verwertung außerhalb der Grenzen des Urheberrechtes bedürfen der schriftlichen Zustimmung des jeweiligen Autors bzw. Erstellers. Downloads und Kopien dieses Kataloges sind nur für den privaten, nicht kommerziellen Gebrauch gestattet.

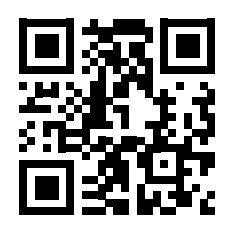

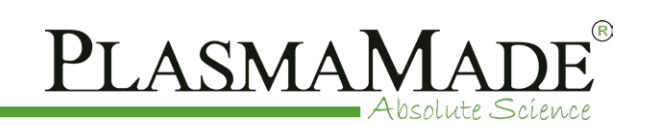